# <span id="page-0-0"></span>EECS 192: Mechatronics Design Lab Discussion 9 (Part 2): Embedded Software

#### written by: Richard "Ducky" Lin Spring 2015

18 & 19 Feb 2015 (Week 9)

**[Embedded Programming](#page-1-0)** 

**[Software Engineering](#page-15-0)** 

# <span id="page-1-0"></span>Embedded Programming

# <span id="page-2-0"></span>Hardware Specs

Recall the hardware specs for your boards:

- ► MKI 257128VI K4 microcontroller
	- $\rightarrow$  48MHz ARM Cortex-M0+
	- $\blacktriangleright$  128KB flash
	- $\blacktriangleright$  16KB SRAM

What might make embedded programming different from desktop programming?

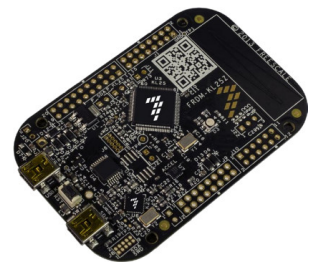

FRDM-KL25Z Board

image from KL25Z User's Manual

<span id="page-3-0"></span>Say, I want to allocate some storage when I read my camera array.

```
uint16 t* read camera () {
  uint16_t * \ncamera_data = mailloc(2*CAMENTALPIXELS);for (int i=0; i<CAMERA_PIXELS; i++) {
    camera_data [i] = camera_read_pixel () ;
  }
  return camera_data ;
}
```
Why might this be a bad idea on a microcontroller?

<span id="page-4-0"></span>Say, I want to allocate some storage when I read my camera array.

```
uint16 t* read camera () {
  uint16_t * \text{ camera_data} = \text{malloc}(2*CAMERA_PIXELS);for (int i=0; i<CAMERA_PIXELS; i++) {
    camera_data [i] = camera_read_pixel () ;
  }
  return camera_data ;
}
```
Why might this be a bad idea on a microcontroller?

- $\triangleright$  Not checking for malloc failures can return NULL
	- $\triangleright$  (this isn't an embedded-specific issue!)
- $\triangleright$  Dynamic (heap) memory allocation (malloc/free) is expensive
- $\triangleright$  Can cause heap fragmentation, especially when memory is scarce

<span id="page-5-0"></span>Ok, so malloc is bad. I'm more an object-oriented  $C_{++}$  guy anyways!

```
CameraArray* read_camera () {
  CameraArray* camera_data = new CameraArray();camera_data -> read_from ( near_cam );
  return camera_data ;
}
class CameraArray {
public :
  void read_from (Camera & camera);
  int8_t get_line_error () ;
protected :
  uint16_t camera_data [ CAMERA_PIXELS ];
}
```
Why is this also bad?

<span id="page-6-0"></span>Ok, so malloc is bad. I'm more an object-oriented  $C_{++}$  guy anyways!

```
CameraArray* read_camera () {
  CameraArray* camera_data = new CameraArray();camera_data -> read_from ( near_cam );
  return camera_data ;
}
class CameraArray {
public :
  void read from ( Camera & camera ) :
  int8_t get_line_error () ;
protected :
  uint16_t camera_data [ CAMERA_PIXELS ];
}
```
Why is this also bad?

- $\blacktriangleright$  new also does dynamic memory allocation
	- $\triangleright$  So exactly the same issues as malloc, but perhaps a bit more sneaky

# <span id="page-7-0"></span>Pass-By-Value

Ok enough with dynamic memory allocation. No new either.

```
CameraArray read_camera ( CameraArray camera_data ) {
  camera data. read from ( near cam ) :
  return camera_data ;
}
class CameraArray {
public :
  void read_from (Camera & camera);
  int8_t get_line_error () ;
protected :
  uint16_t camera_data [ CAMERA PIXELS ]:
}
```
What performance issues might arise from this?

# <span id="page-8-0"></span>Pass-By-Value

Ok enough with dynamic memory allocation. No new either.

```
CameraArray read_camera ( CameraArray camera_data ) {
  camera data. read from ( near cam ) :
  return camera_data ;
}
class CameraArray {
public :
  void read_from (Camera & camera);
  int8_t get_line_error () ;
protected :
  uint16_t camera_data [ CAMERA PIXELS ]:
}
```
What performance issues might arise from this?

- $\triangleright$  C++ arguments are passed by value it may create a copy
	- $\triangleright$  Copying large data structures is inefficient and can cause subtle bugs
- $\triangleright$  Pass pointers to objects or use references instead

<span id="page-9-0"></span>Ok, let's say I write a recursive image processing algorithm. Bear with me on this crappy example; I'm not a CV guy

```
uint8_t difference_gaussians ( uint8_t level , uint16_t [] line_data ) {
  uint16_t line_filtered [ CAMERA_PIXELS ];
  gaussian blur (line filtered /*dst*/, line data /*src*/);
  if (level != 0) {
    uint8_t next_result = difference_gaussians (level-1,
        line filtered);
  }
  return /*CV magic on filtered and original line data*/;
}
```
So what can go wrong here?

<span id="page-10-0"></span>Ok, let's say I write a recursive image processing algorithm. Bear with me on this crappy example; I'm not a CV guy

```
uint8_t difference_gaussians ( uint8_t level , uint16_t [] line_data ) {
  uint16_t line_filtered [ CAMERA_PIXELS ];
  gaussian_blur ( line_filtered /* dst */ , line_data /* src */);
  if (level != 0) {
    uint8_t next_result = difference_gaussians (level-1,
        line filtered);
  }
  return /*CV magic on filtered and original line data*/;
}
```
So what can go wrong here?

- $\triangleright$  Potential stack overflow if recursion runs deep enough
	- $\triangleright$  Each recursive call allocates a 2\*CAMERA\_PIXELS array on stack
	- **Possibly undetected (no operating system or memory protection)!**

#### <span id="page-11-0"></span>Ok, let's talk threads!

```
uint16 t camera data [ CAMERA PIXELS ]:
void camera_read_thread () {
  for (int i=0; i<CAMERA_PIXELS; i++) {
    camera_data[i] = camera_read_pixel();
  }
  Thread . wait ( INTEGRATION_TIME );
}
void camera_process_thread () {
  uint8_t line_camera_distance = /* magic filter */;
  servo_pwm.write(kp * line_camera_distance);
}
```
What might happen?

#### <span id="page-12-0"></span>Ok, let's talk threads!

```
uint16 t camera data [ CAMERA PIXELS ]:
void camera_read_thread () {
  for (int i=0; i<CAMERA_PIXELS; i++) {
    camera_data[i] = camera_read_pixel();
  }
  Thread . wait ( INTEGRATION_TIME );
}
void camera_process_thread () {
  uint8_t line_camera_distance = /* magic filter */;
  servo_pwm.write(kp * line_camera_distance);
}
```
What might happen?

- $\triangleright$  No synchronization! Can read data in the middle of a write!
	- $\triangleright$  Might get half of one frame and half of another...

<span id="page-13-0"></span>Ok, let's talk threads!

```
uint16_t camera_data [ CAMERA_PIXELS ];
void camera_read_thread () {
  for (int i=0; i<CAMERA_PIXELS; i++) {
    camera_data [i] = camera_read_pixel () ;
  }
  Thread . wait ( INTEGRATION TIME ) :
}
void camera_process_thread () {
  uint8_t line_camera_distance = /* magic filter */;
  servo_pwm.write(kp * line_camera_distance);
}
```
How do I prevent it?

<span id="page-14-0"></span>Ok, let's talk threads!

```
uint16_t camera_data [ CAMERA_PIXELS ];
void camera_read_thread () {
  for (int i=0; i<CAMERA_PIXELS; i++) {
    camera_data [i] = camera_read_pixel () ;
  }
  Thread . wait ( INTEGRATION TIME ) :
}
void camera_process_thread () {
  uint8_t line_camera_distance = /* magic filter */;
  servo_pwm.write(kp * line_camera_distance);
}
```
How do I prevent it?

- $\triangleright$  Various synchronization constructs: mutexes/locks, semaphores, ...
- $\triangleright$  Nonblocking solutions: double/triple buffering
	- $\triangleright$  Or asynchronous FIFOs (efficiently implemented as a circular buffer)

# <span id="page-15-0"></span>Software Engineering

# <span id="page-16-0"></span>Two Cameras

I have some code to read a single camera.

```
Camera near_cam (PTB2 /*CLK*/, PTB3 /*SI*/, PTC2 /*AO*/);
void control_loop () {
  servo_pwm.write(kp * near_cam.get_line_distance());
}
```
Given the structure, how would I add another camera?

# <span id="page-17-0"></span>Two Cameras

I have some code to read a single camera.

```
Camera near_cam (PTB2 /*CLK*/, PTB3 /*SI*/, PTC2 /*AO*/):
void control_loop () {
  servo_pwm.write(kp * near_cam.get_line_distance());
}
```
Given the structure, how would I add another camera?

- $\triangleright$  Simple, right? Instantiate another Camera?
	- ▶ Camera far\_cam(PTB4, PTB5, PTC1);

# <span id="page-18-0"></span>Two Cameras

I have some code to read a single camera.

```
Camera near_cam (PTB2 /*CLK*/, PTB3 /*SI*/, PTC2 /*AO*/):
void control_loop () {
  servo_pwm.write(kp * near_cam.get_line_distance());
}
```
Given the structure, how would I add another camera?

- $\triangleright$  Simple, right? Instantiate another Camera?
	- ▶ Camera far\_cam(PTB4, PTB5, PTC1);

What hidden assumptions / expectations did I have for Camera?

# <span id="page-19-0"></span>**Expectations**

What if the Camera implementation looked like this?

```
uint16_t camera_data [ CAMERA_PIXELS ]; // global
class Camera {
public :
  Camera (PinName clk, PinName si, PinName adc);
  void read () {
    /* ADC reads into global camera_data */
  }
  int8_t get_line_distance () {
    return /* some computation on global camera_data */;
  }
}
```
# <span id="page-20-0"></span>**Expectations**

What if the Camera implementation looked like this?

```
uint16_t camera_data [ CAMERA_PIXELS ]; // global
class Camera {
public :
  Camera (PinName clk, PinName si, PinName adc);
  void read () {
    /* ADC reads into global camera_data */
  }
  int8_t get_line_distance () {
    return /* some computation on global camera_data */;
  }
}
```
OH SH-

- $\triangleright$  Breaks user expectations of object encapsulation and independence
	- $\triangleright$  DON'T DO IT!

<span id="page-21-0"></span>While we're talking about globals, what anti-patterns can arise from this?

```
float motor_velocity_target ; // global
void main () {
  motor_velocity_target = 3.0;
  // rest of code here
}
```
So far, so good, right?

<span id="page-22-0"></span>While we're talking about globals, what anti-patterns can arise from this?

```
float motor_velocity_target ; // global
void main () {
  motor_velocity_target = 3.0;
  // rest of code here
}
```
So far, so good, right?

Perhaps I also have a kill switch in another function: if (kill\_switch) motor\_velocity\_target =  $0$ ;

<span id="page-23-0"></span>While we're talking about globals, what anti-patterns can arise from this?

```
float motor_velocity_target ; // global
void main () {
  motor_velocity_target = 3.0;
  // rest of code here
}
```
So far, so good, right?

Perhaps I also have a kill switch in another function: if (kill\_switch) motor\_velocity\_target = 0; And why not have it dependent on tracking, perhaps in a different .c file: if (bad\_tracking) motor\_velocity\_target  $-$ = 0.1;

<span id="page-24-0"></span>While we're talking about globals, what anti-patterns can arise from this?

```
float motor_velocity_target ; // global
void main () {
  motor_velocity_target = 3.0;
  // rest of code here
}
```
So far, so good, right?

Perhaps I also have a kill switch in another function: if (kill\_switch) motor\_velocity\_target =  $0$ ; And why not have it dependent on tracking, perhaps in a different .c file: if (bad\_tracking) motor\_velocity\_target  $-$ = 0.1;

Soon, you have no clue what the target actually is - dataflow spaghetti!

<span id="page-25-0"></span>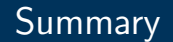

- $\blacktriangleright$  Avoid dynamic memory allocation
- $\triangleright$  Watch out for the limited RAM and stack overflow
- $\triangleright$  Watch out for synchronization errors
- $\triangleright$  Write code that conforms to user expectations
- $\triangleright$  Avoid dataflow spaghetti